# **Visual AI**

CPSC 532R/533R – 2019/2020 Term 2

**Lecture 2. Deep learning basics and best practices**

Helge Rhodin

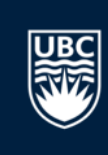

## **Overview**

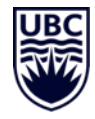

- Course project introduction
- Compute resources
- Machine learning components in PyTorch
	- Interactive
- Best practices
	- Optimization
	- Loss functions
	- Training and evaluation

## **Organization**

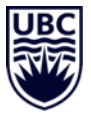

Instructor: Helge Rhodin [rhodin@cs.ubc.ca](mailto:rhodin@cs.ubc.ca)

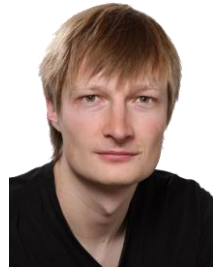

Office hours: Wednesday 11 am – noon Room ICCS X653

Teaching assistant: Yuchi Zhang [yuchi45@cs.ubc.ca](mailto:yuchi45@cs.ubc.ca)

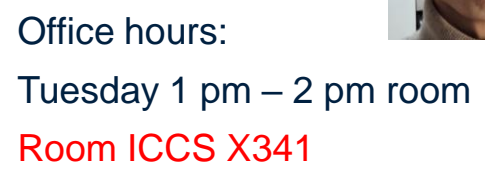

#### Course Website

Curriculum [https://www.cs.ubc.ca/~rhodin/20\\_CPSC\\_532R\\_533R/](https://www.cs.ubc.ca/~rhodin/20_CPSC_532R_533R/) Forum <https://piazza.com/ubc.ca/winterterm22019/cs532533>

## **Assignment I**

## "Playing with PyTorch"

- Network architecture
- **Dataloaders**
- **Evaluation**
- Visualization
- Optional add-ons
- Posted on Piazza
- Submit solution on Canvas

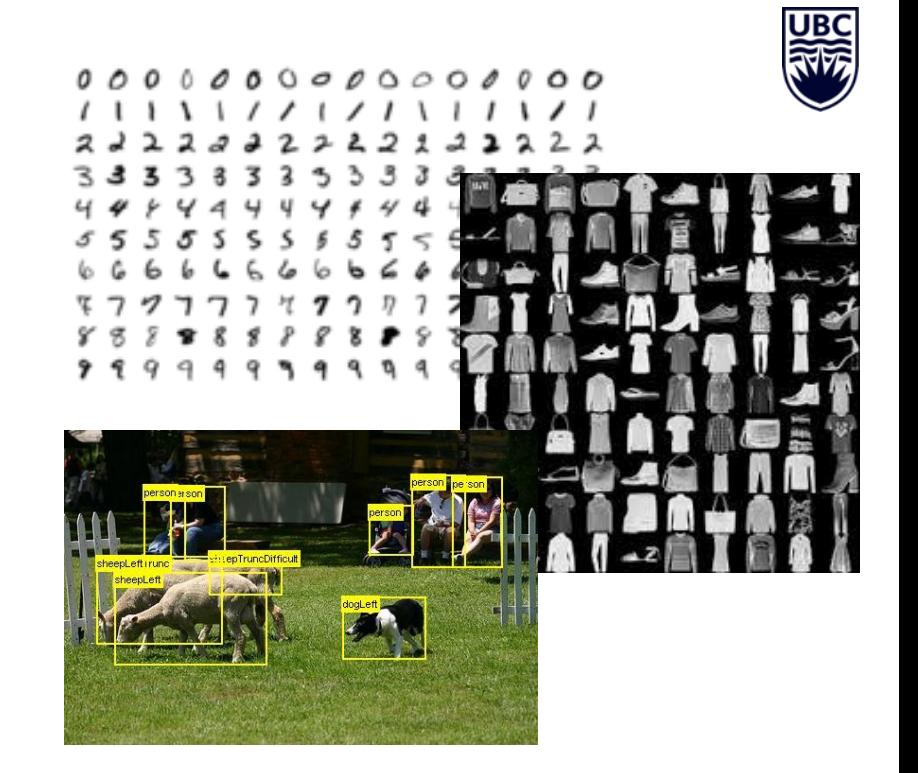

- You can choose your own problem (the task is to implement certain changes)
	- Many good PyTorch tutorials on the web!
	- self-study according to your background knowledge

## **Jupyter notebooks in Jupyter Lab**

#### Browser-based editor

- easy to use
- cell-based notebooks (.ipynb)
- Good integration of plotting and interactive tools
- remote access possible (start Jupyter Lab on the server, access url on client)

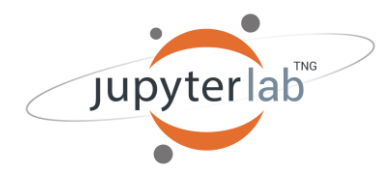

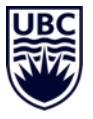

#### View Run Kernel Tabs

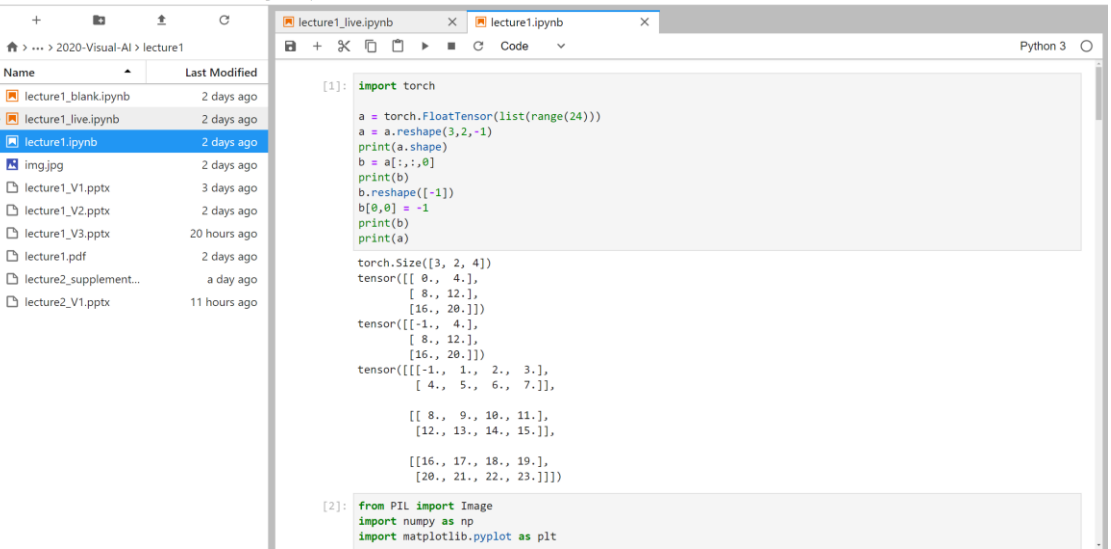

## **Course projects**

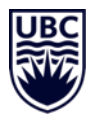

## **Conditions**

- groups of two students
- a CV or CG topic of your choice

### Project proposal

- 3-minute pitch
- written proposal (one page, 11pt font)
	- research idea
	- possible algorithmic contributions
	- outline of the planned evaluation
- Project scope
- Literature review
- Development and coding
- **Evaluation**

### Project report

- 8 pages in CVPR double column format
- Sections: motivation, related work, method description, and evaluation

Project presentation

• 10 min talk per group

## **Possible project directions I**

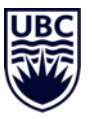

#### Improve visual quality

#### Character animation

#### Movie editing

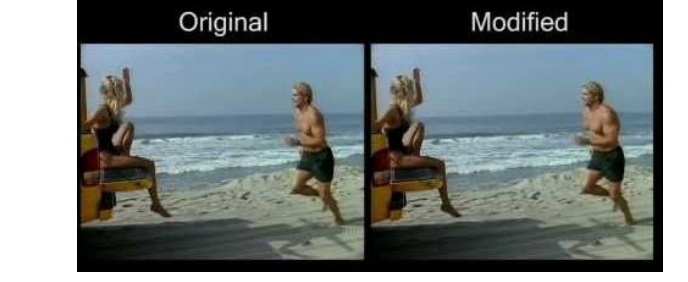

e.g., account for perspective effects

handle mesh and skeleton sequences

#### "movie reshaping"

## **Possible project directions II**

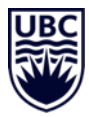

#### Killer whale identification

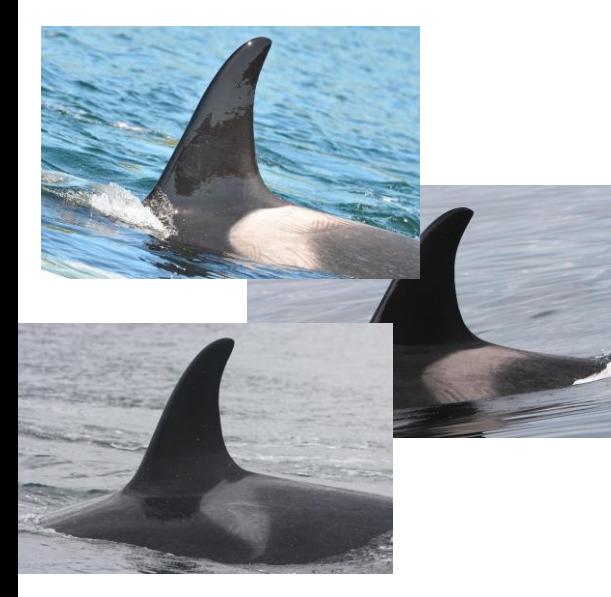

Andrew W Trites Professor and Director Institute for the Oceans and Fisheries UBC

#### Prevent foot sliding

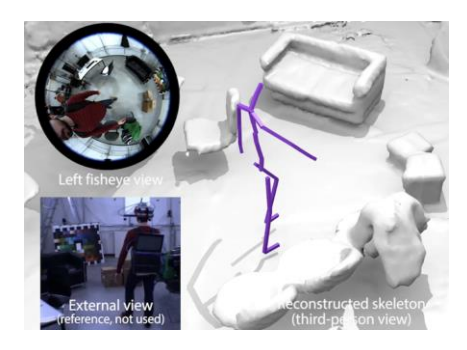

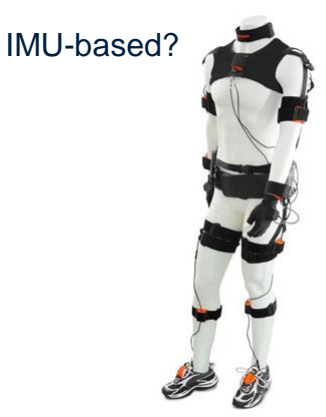

#### mm-accurate 3D pose estimation

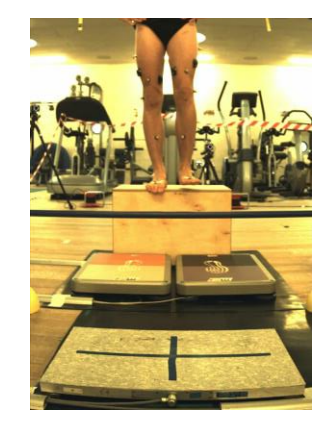

Dr. Jörg Spörri Sport medicine head University Hospital Balgrist

## **Possible project directions III**

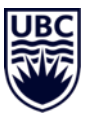

#### Fast motion capture

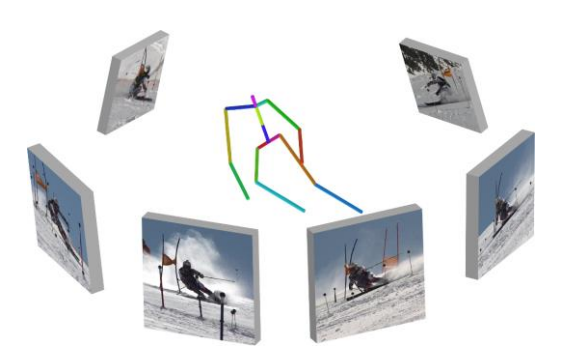

Exploit fast-moving background

## Computer graphics **Your own idea!** (simulation)

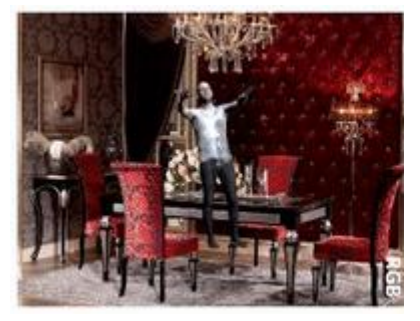

+ Computer vision (real world)

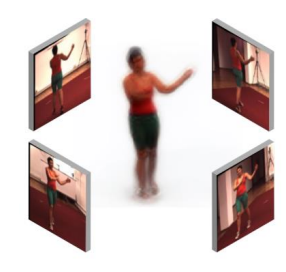

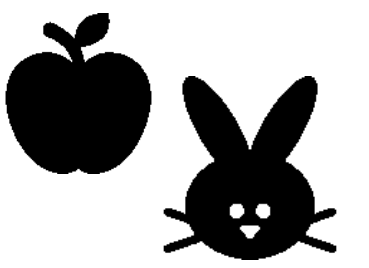

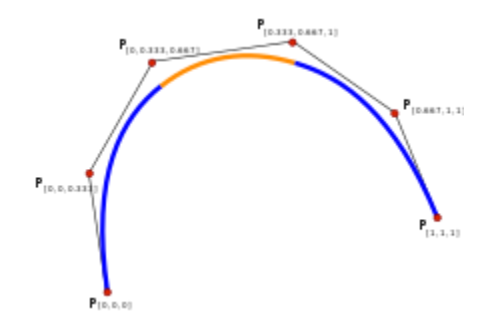

## **Compute resources**

### Personal

- Your laptop / desktop
	- No GPU?

## UBC

- lin01.students.cs.ubc.ca to lin25.students.cs.ubc.ca
	- GTX 1060, 3GB memory
	- Will be setup with pytorch for Assignment 2

### Cloud computing

- google colab
	- Tesla K80 GPU

(free so long you have limited workload)

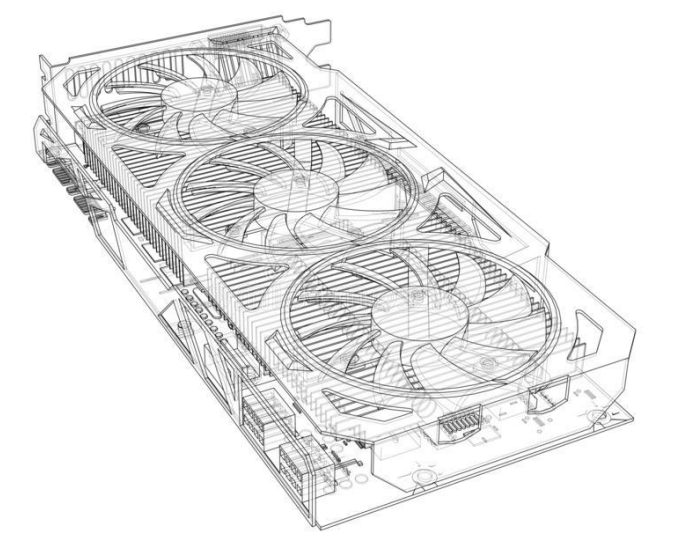

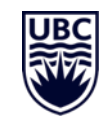

## **Tensors in pytorch**

- Tensor: a multi-dimensional array
	- scaler, vector, matrix, … tensor
- Term hijacked by ML community (in the math/physics community a tensor is a function that can be represented by a multi-dimensional array, but not every array is a math tensor)
- Pytorch uses the NCHW convention:

dim 0: N, the number of images in a batch dim 1: C, the number of channels of an image / feature map dim 2: H, the height of the image / feature map dim 3: W, the width of the image / feature map

- Different #dimensions possible, dependent on the task
- Order of dimensions matters (cache locality, parallelization)
	- TensorFlow has C in the last dimension, Nervada Neon N

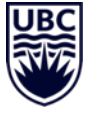

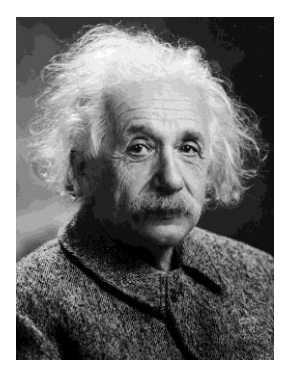

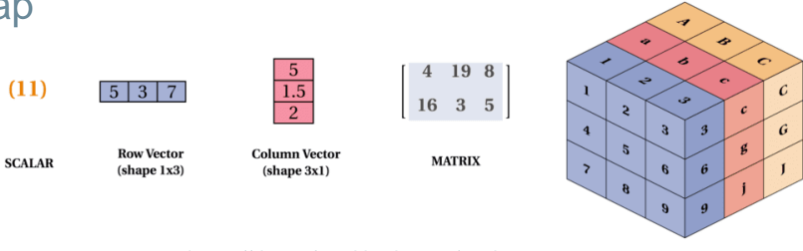

**TENSOR** 

## **For the sake of performance…**

```
from PIL import Image
```
pil\_image = torch.FloatTensor(np.array(Image.open("img.jpg")))/256

```
tensor image = pil image.permute(2, 0, 1)
```

```
pil image = tensor image.permute(1, 2, 0)plt.imshow(tensor_image.permute(1, 2, 0))
```
batch **=** torch**.**stack**([**tensor\_image **,** tensor\_image **,** tensor\_image**])**

## **Datasets, preprocessing, and efficient loading**

- Well-known datasets readily available
	- MNIST, KMNIST, EMNIST, QMNIST, Fashion-MNIST
	- COCO, ImageNet, CIFAR, Cityscapes, Kinetics-400
	- Many more:

[pytorch.org/docs/stable/torchvision/datasets.html](https://pytorch.org/docs/stable/torchvision/datasets.html)

- Loading custom datasets
	- FakeData, ImageFolder, DatasetFolder
- **Efficient data loaders** 
	- parallel threads
	- pinned memory

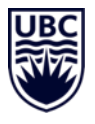

```
train_set = datasets.FashionMNIST(
    root = './data/FashionMNIST',
    train = True,
    download = True,
    transform = transforms.Compose([
        transforms.ToTensor(),
     ])
)
```
loader **=** torch**.**utils**.**data**.**DataLoader**(** train\_set**,** batch\_size **=** 8**)**

## **Neural network building blocks (basics)**

A summary. More details are provided in supplemental slides.

- Fully -connected layer
- Linear transformation + activation function (ReLU, sigmoid, tanh, exp)
- Each layer is composed of multiple neurons (same computational rule, different weights)
- Multiple fully -connected layers form a multi layer perceptron (MLP)

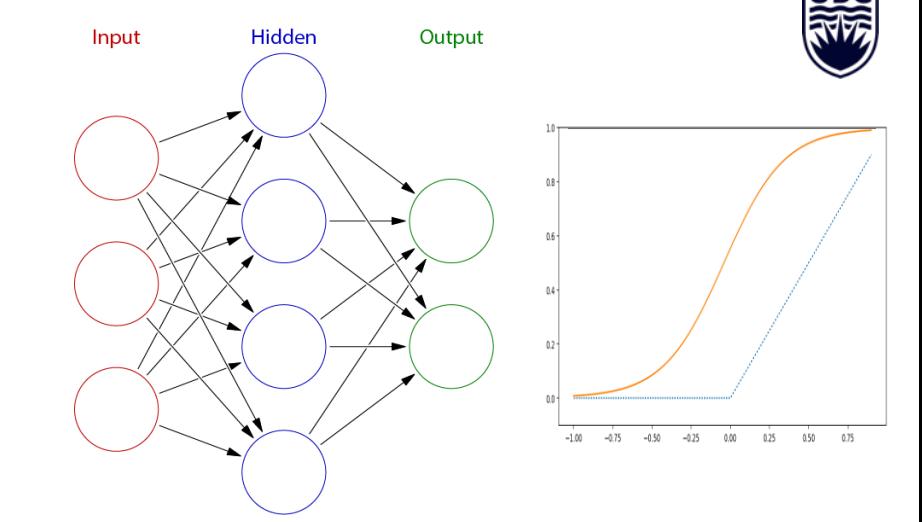

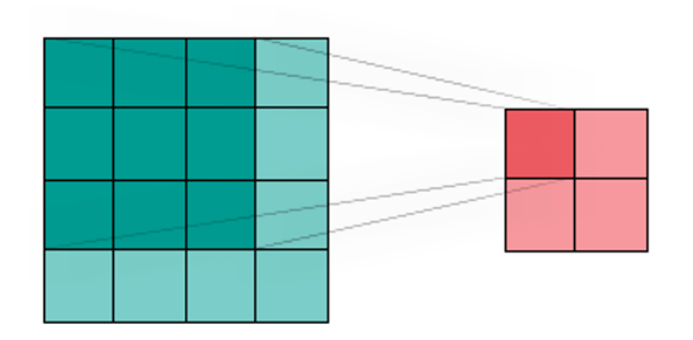

### **Convolution**

- **Local** linear transformation + activation function
- Each layer is composed of multiple neurons, some of them sharing weights
- Multiple layers form a convolutional neural network (CNN)

## **Neural network definition in pytorch**

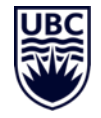

#### • Standard architectures

network **=** torchvision**.**models**.**resnet18**(**num\_classes**=**10**).**cuda**()**

• Custom designs

```
class Network(nn.Module):
  def __init__(self):
    super(Network, self).__init__()
    self.conv = nn.Sequential(
        nn.Conv2d(in_channels=1, out_channels=6, kernel_size=5),
        nn.ReLU(),
        nn.MaxPool2d(kernel_size=2, stride=2),
        nn.Conv2d(in_channels=6, out_channels=12, kernel_size=5),
        nn.ReLU(),
        nn.MaxPool2d(kernel_size=2, stride=2),
    )
    self.MLP = nn.Linear(in_features=12*4*4, out_features=10)
 def forward(self, batch):
   t = self.conv(batch)
    t = t.reshape(-1, 12*4*4)
    return self.MLP(t)
```
## **Deep learning – its curve fitting**

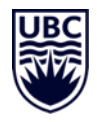

### Parametric curves

**Polynomial** 

 $f(x) = \theta_0 + \theta_1 x + \theta_2 x^2$ 

**Spline**  $\int f_1(x)$ , if  $x_1 < x \leq x_2$  $f(x) = \begin{cases} f_2(x), & \text{if } x_2 < x \leq x_3 \\ \vdots & \vdots \end{cases}$  $f_n(x)$ , if  $x_n < x \leq x_{n+1}$ 

Bicubic spline Low-dimensional poly.

• Neural network

 $f(x) = h(\text{linear}(h(\text{linear}(x, W^{(1)})), W^{(2)}))$ 

## **Goal:** Find  $\theta$  that minimizes the objective function on the dataset D  $\arg\min_{\theta} E(D, \theta)$

$$
\begin{array}{c}\n\hline\n\text{Bicubic spline} \\
\hline\n\end{array}
$$

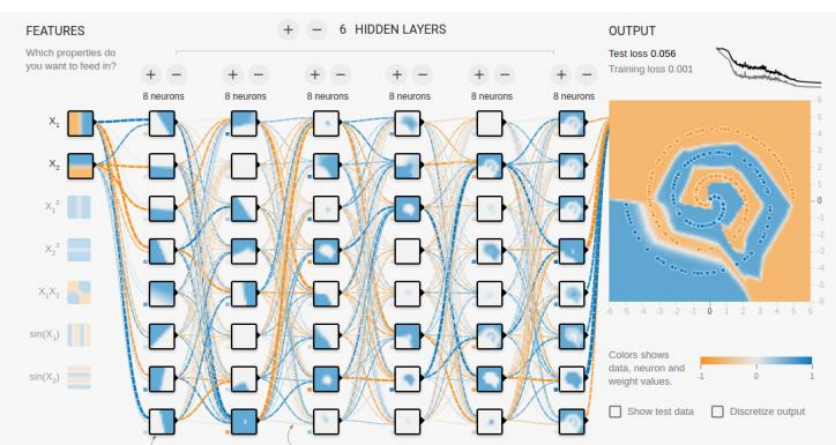

live at playground.tensorflow.org Multilayer perceptron (fully connected network)

## **Objective function**

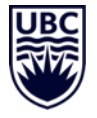

#### General form

$$
\arg\min_{\theta} E(D, \theta)
$$

Separable form

$$
E(D, \theta) = \sum_{(\mathbf{x}^{(i)}, y^{(i)}) \in D} l\left(f(\mathbf{x}^{(i)}, \theta), y^{(i)}\right)
$$

### MNIST example

$$
E(D,\theta) = \sum_{(\mathbf{x}^{(i)}, y^{(i)}) \in D} (f(\mathbf{x}^{(i)}, \theta) - y^{(i)})^2
$$
  
=  $(f(\mathbf{Z}, \theta) - 7)^2 + (f(\mathbf{Z}, \theta) - 8)^2$ .

#### *Note, in PyTorch, a loss is also called a criterion*

CPSC 532R/533R - Visual AI - Helge Rhodin 17

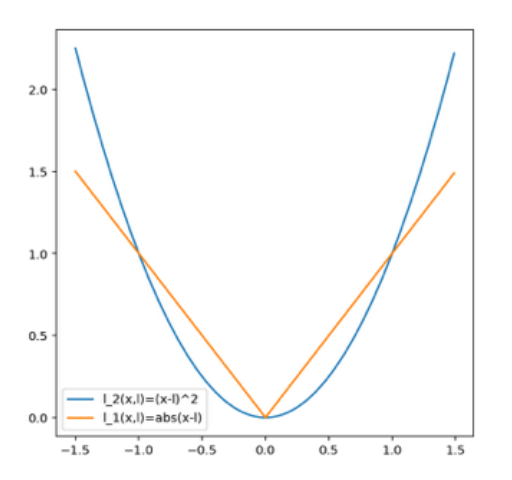

# Quadratic loss  $l_2(y, l) = (y - l)^2$

Absolute loss

 $l_1(y, l) = |y - l|$ 

## **Objective function in pytorch**

- Regression: squared loss, l1 loss, huber loss…
- nn**.**functional**.** MSELoss**(**pred**,** gt)

Classification: cross-entropy loss, hinge loss, …

• nn**.**functional**.**cross\_entropy**(**pred\_probabilities**,** gt\_probabilities**)**

```
• class MyHingeLoss(torch.nn.Module):
```

```
def __init__(self):
     super(MyHingeLoss, self).__init__()
def forward(self, output, target):
     hinge_loss = 1 - torch.mul(output, target)
     hinge_loss[hinge_loss < 0] = 0
     return hinge_loss
```
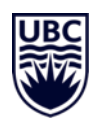

## **Classification vs. regression**

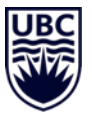

Classification **Regression** 

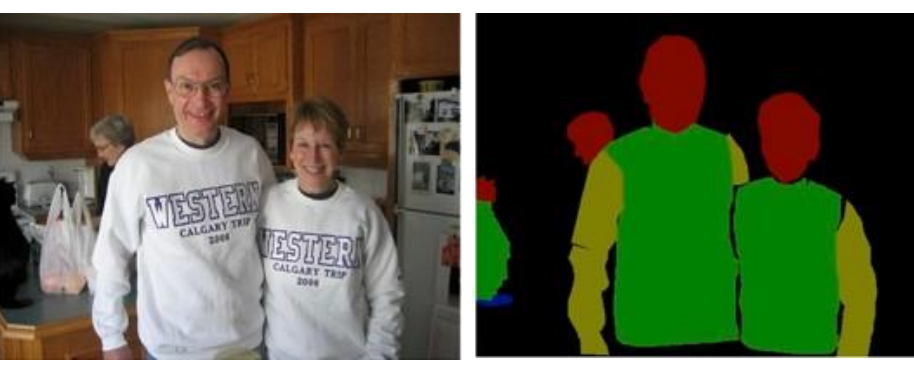

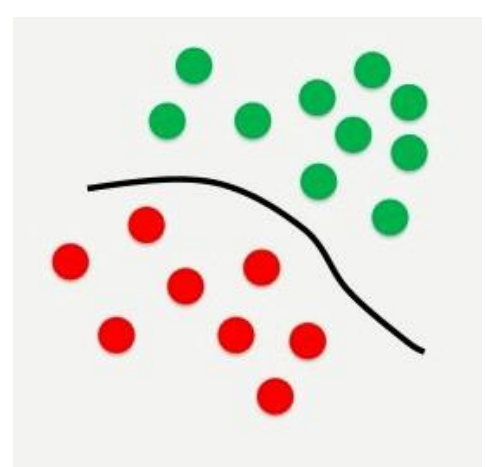

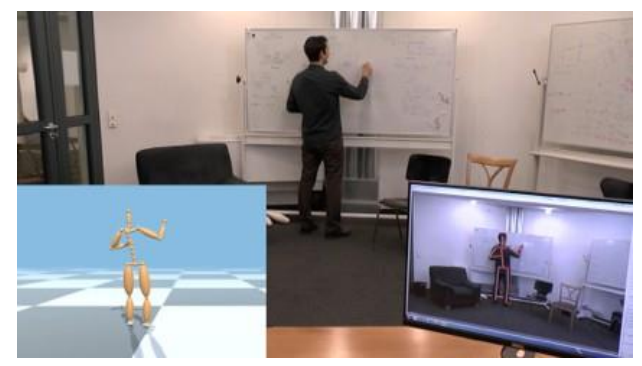

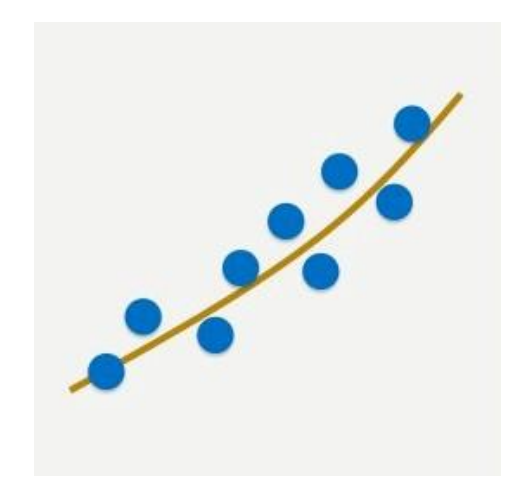

## **Classification and regression**

• Regression (for continuous values)

> $nn(\mathbf{x}) \to y \in \mathbb{R}$  $l_2(y, l) = (y - l)^2$

- Classification
	- discrete classes

 $nn(\mathbf{x}) \rightarrow \mathbf{y} \in [0,1]$ 

• probabilistic interpretation (probability of class)

$$
l_2(y, l) = ||y - l||^2
$$

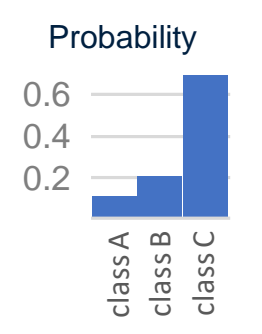

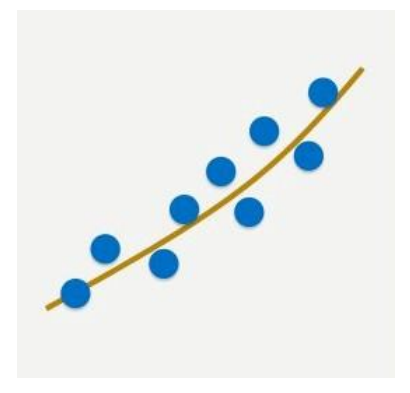

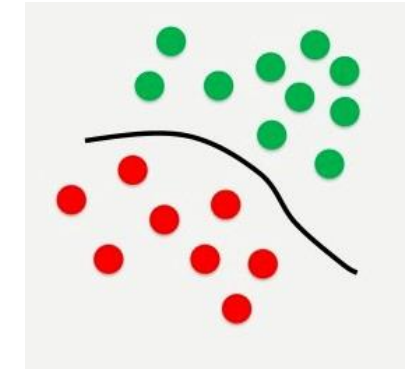

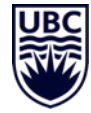

#### CPSC 532R/533R - Visual AI - Helge Rhodin 20

## **Cross-entropy loss / Cross-entropy criterion**

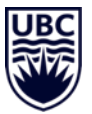

Cross entropy definition:

$$
H(p,q) = - \mathbb{E}_p[\log q] = - \sum_{c=1}^{K} p(c) \log q(c)
$$

Cross-entropy loss for label y

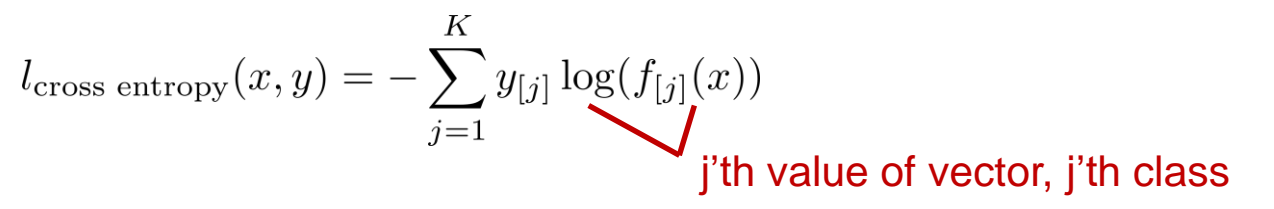

 $\overline{r}$ 

Negative Log Likelihood (NLL) formulation for a *one-hot vector,* target class c

$$
l_{\rm NLL}(x,c) = -\log(f_{[c]}(x))
$$

continuous case discrete case

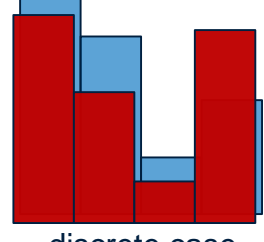

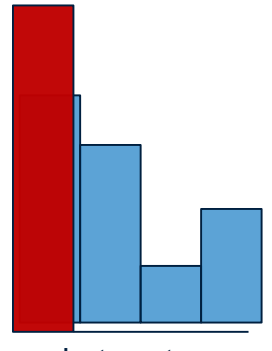

one-hot vector case

*There is a trivial solution, simply let f go to infinity for all classes!*

CPSC 532R/533R - Visual AI - Helge Rhodin 21

## **Cross correlation with a soft-max layer**

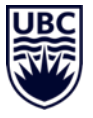

#### Negative log likelihood with preceding soft-max Soft-max

 $l_{\text{log-likelihood}}(x, y) = -\log(\text{soft-max}(f(x), y))$ 

$$
= -f_{[y]}(x) + \log \left( \sum_{j=1}^{K} e^{f_{[j]}(x)} \right)
$$

$$
soft \text{-} \max(z, i) = \frac{e^{z_{[i]}}}{\sum_{j=1}^{K} e^{z_{[j]}}}
$$

log-sum-exp trick

$$
\log\text{-sum-exp}(z) = \log\left(\sum_{j=1}^{K} e^z\right)
$$

$$
= \bar{z} + \log\left(\sum_{j=1}^{K} e^{z - \bar{z}}\right)
$$

$$
\text{with } \bar{z} = \max(z)
$$

Exp normalize trick

$$
\text{soft-max}(z, i) = \frac{e^{z_{[i]} - \bar{z}} e^{\bar{z}}}{\sum_{j=1}^{K} e^{z_{[j]} - \bar{z}} e^{\bar{z}}}
$$

$$
= \frac{e^{z_{[i]} - \bar{z}}}{\sum_{j=1}^{K} e^{z_{[j]} - \bar{z}}}
$$

*shift invariance to increase numerical stability!*

## **Cross-entropy loss in PyTorch**

## **def def cross\_entropy**(input, … **return** nll\_loss(log\_softmax(input …

- Includes the normalization by log-soft-max
	- numerically stable
	- fast
	- don't normalize twice with your own soft-max layer!

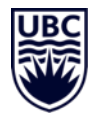

## **Regression revisited**

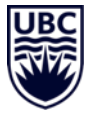

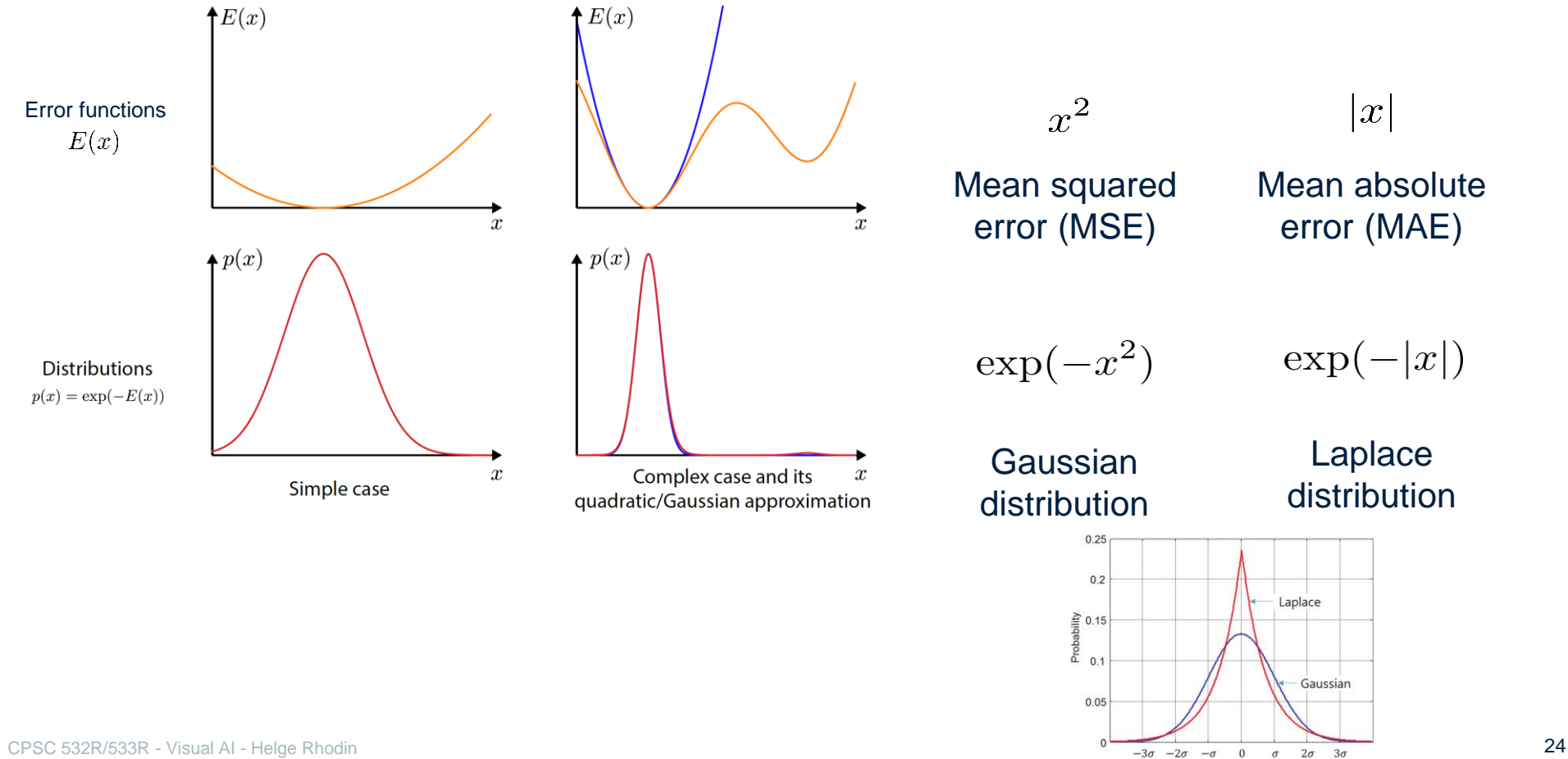

# **3 min Break**

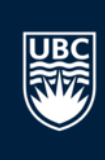

Register on Piazza or play playground.tensorflow.org

## **Optimization loop in Pytorch**

Iterative local optimization ( $opt$ ) over minibatches (x, y) returned by the dataloader  $($ loader) using automatic differentiation of the objective and neural network (loss**.**backward**())**

```
• iterator = iter(loader)
  device = "cuda"
  for i in range(len(loader)):
      x, y = next(iterator)
     preds = net(x)
      loss = nn.functional.cross_entropy(preds, y)
      opt = optim.SGD(net.parameters(), lr=0.001)
      optimizer.zero_grad()
      loss.backward()
```
opt**.**step**()**

Don't forget zero gradients, pytorch accumulates gradients by default

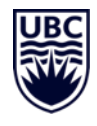

## **4. Evaluation**

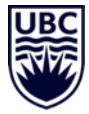

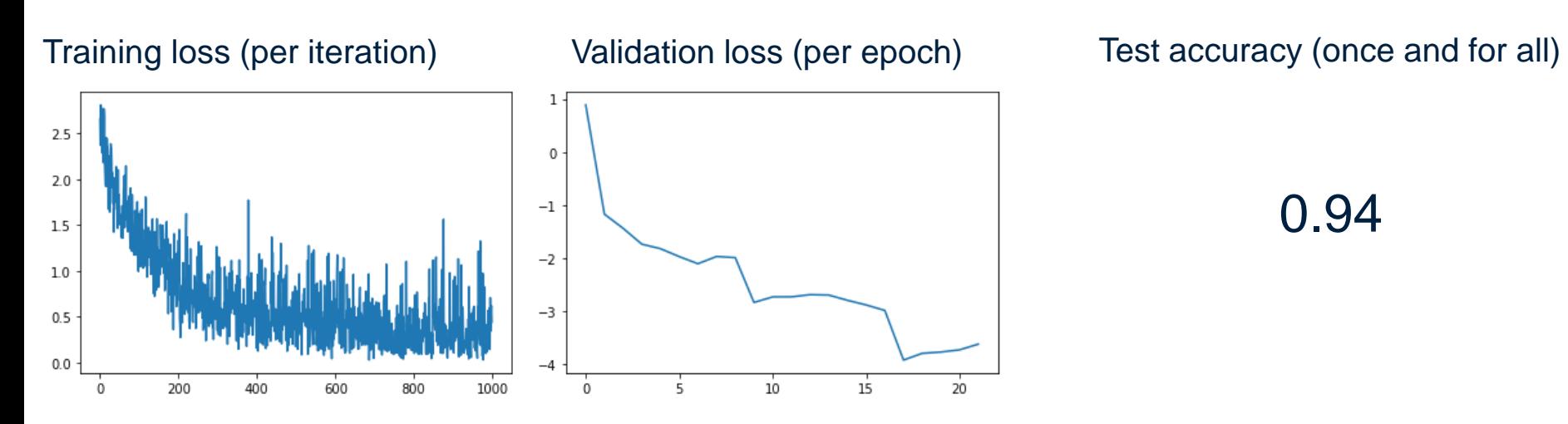

**Golden rule of machine learning:** Don't touch the test set when building your model (including high-level design choices)!

**My silver rule:** Don't use only the training set. Separate out a validation set to systematically determine hyper parameters (stopping time, network architecture, …). How else? Human intelligence?

## **Hidden questions**

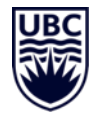

## **Open MSc / PhD position**

Interactive FishTank VR experience

• STAIR project with Sidney Fels (ECE)

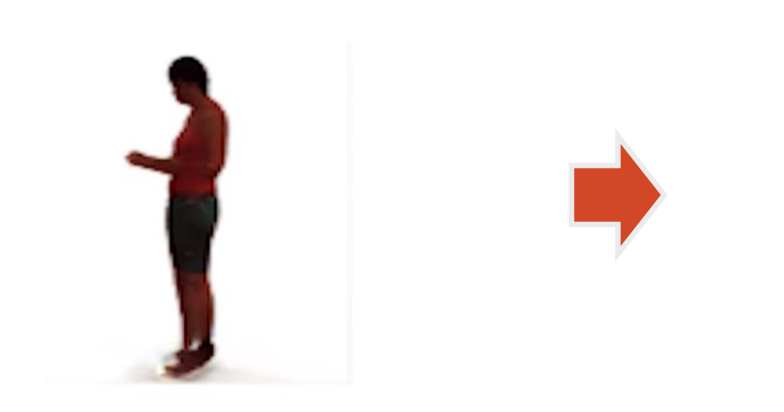

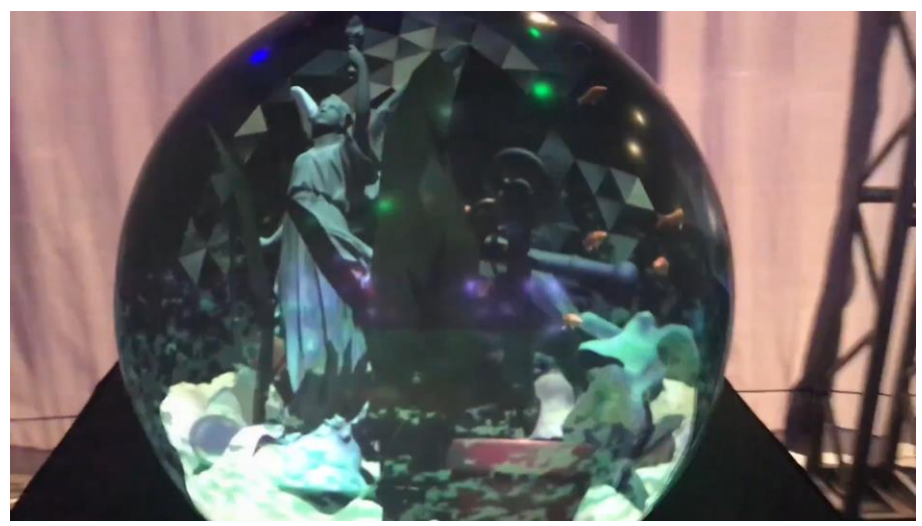

• Interested? Send me a note, rhodin@cs.ubc.ca

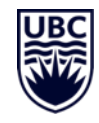